# **5.2 Directional RNA-Seq Protocol (H.sapiens)**

# **Input**

## **Download**

[Reference Annotation](https://confluence.sammeth.net/download/attachments/786691/hg19_RefSeq_fromUCSC100615_sorted_nuc.gtf.gz?version=1&modificationDate=1337697954000&api=v2)

[Parameter File](https://confluence.sammeth.net/download/attachments/786691/hg19_stranded.par?version=1&modificationDate=1337697977000&api=v2)

#### [Reference Genome](http://hgdownload.cse.ucsc.edu/goldenPath/hg19/bigZips/chromFa.tar.gz)

### **Parameter**

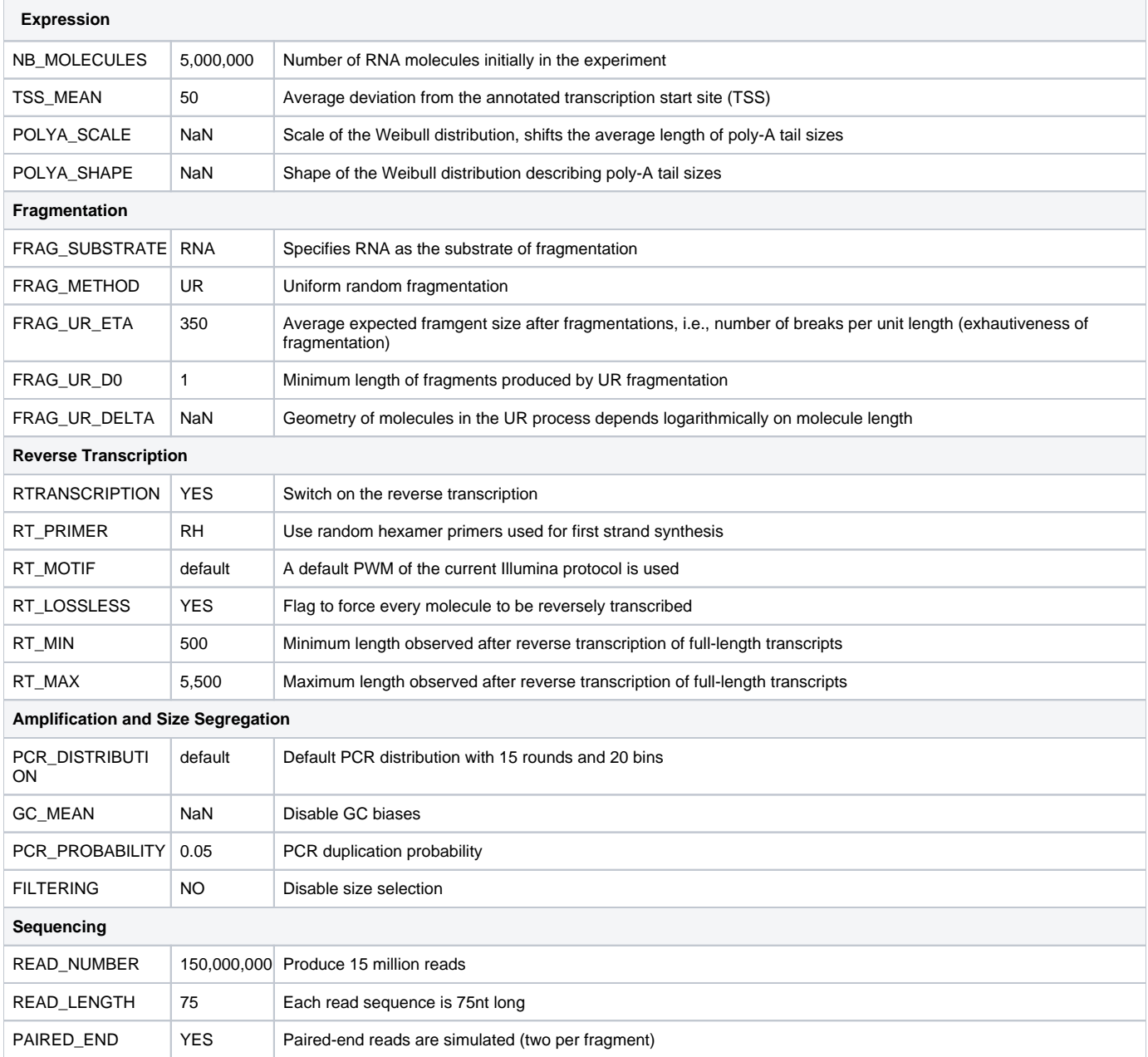

## **Output**

[INFO] I am collecting information on the run. initializing profiler \*\*\*\*\*\*\*\*\*\* [INFO] Checking GTF file \*\*\*\*\*\*\*\*\*\* OK (00:00:04) [PROFILING] I am assigning the expression profile \*\*\*\*\*\*\*\*\*\* OK (00:00:05) Reading reference annotation \*\*\*\*\*\*\*\*\*\* OK (00:00:08) found 34102 transcripts [PROFILING] Parameters NB\_MOLECULES 5000000 EXPRESSION\_K -0.6 EXPRESSION\_X0 5.0E7<br>EXPRESSION\_X1 9500.0 EXPRESSION X1 PRO\_FILE\_NAME /Users/micha/Desktop/hg19\_stranded.pro profiling \*\*\*\*\*\*\*\*\*\* OK (00:00:00) Updating .pro file \*\*\*\*\*\*\*\*\*\* OK (00:00:00) molecules 4999517 [LIBRARY] creating the cDNA libary Initializing Fragmentation File \*\*\*\*\*\*\*\*\*\* OK (00:00:07) 4999517 mol initialized [LIBRARY] Fragmentation UR [LIBRARY] Configuration D0: 1.0 Delta: Not specified, depends on sequence length Eta: 350.0 Processing Fragments \*\*\*\*\*\*\*\*\*\* OK (00:01:32) 47836171 mol: in 4999517, new 42836654, out 47836171 avg Len 315.81723, maxLen 996 preparing transcript sequences \*\*\*\*\*\*\*\*\*\* OK (00:01:34) [INFO] Initializing PWM cache [INFO] Done [LIBRARY] Reverse Transcription [LIBRARY] Configuration Mode: RH PWM: default RT MIN: 500 RT MAX: 5500 Processing Fragments \*\*\*\*\*\*\*\*\*\* OK (00:10:16) 47890332 mol: in 47836171, new 54161, out 47890332 avg Len 181.1249, maxLen 1148 start amplification [INFO] Loading default PCR distribution [INFO] Initializing PWM cache [INFO] Done [LIBRARY] Amplification [LIBRARY] Configuration Rounds: 15 PCR Probability: 0.05 Processing Fragments \*\*\*\*\*\*\*\*\*\* OK (00:02:21) Amplification done. In: 47890332 Out: 1291507850 47890332 mol: in 47890332, new 0, out 1291507850 avg Len 181.17375, maxLen 1127 Copied results to /Users/micha/Desktop/hg19\_stranded.lib Updating .pro file \*\*\*\*\*\*\*\*\*\* OK (00:00:00) [SEQUENCING] getting the reads Initializing Fragment Index Indexing \*\*\*\*\*\*\*\*\*\* OK (00:00:41) 25701416 lines indexed (1291507850 fragments, 18682 entries) sequencing \*\*\*\*\*\*\*\*\*\* OK (00:43:11) 1291507850 fragments found (25701416 without PCR duplicates) 150003190 reads sequenced 8101165 reads fall in poly-A tail 54585326 truncated reads Moving temporary BED file Updating .pro file \*\*\*\*\*\*\*\*\*\* OK (00:00:00) Updating .pro file \*\*\*\*\*\*\*\*\*\* OK (00:00:00) Updating .pro file \*\*\*\*\*\*\*\*\*\* OK (00:00:00) Updating .pro file \*\*\*\*\*\*\*\*\*\* OK (00:00:00) [END] I finished, took me 3740 sec.